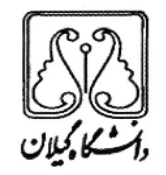

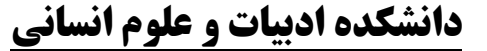

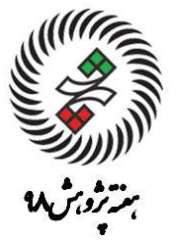

**ارائه مقالات دانشجویی به صورت پوستر در هفته پژوهش سال ۹۸ روز سه شنبه ۹۸/۹/۱۹ ساعت ۱۱** 

اطلاعيه مقالات يذيرفته شده در هفته يژوهش ٩٨

به اطلاع دانشجویان محترم دانشکده ادبیات و علوم انسانی میرساند

**مقرر گردید مقالات پذیرفته شده در همایش دانشجویی هفته پژوهش سال ۹۸ روز سه شنبه ۱۹ آذر ماه** ساعت ۱۱ به صورت پوستر ارائه گردد لذا شایسته است دانشجویان گرامی، خلاصهای از مقاله خود را **در یک کاغذ سایز A3 (میتواند رنگی و با عکس نیز باشد) آماده و در روز همایش در محل مشخص** شده جهت نصب پوسترها (پنل های تعبیه شده در ورودی تالار حکمت) نصب نمایند. جهت اطلاعات بیشتر و به روزتر به وبسایت دانشگاه گیلان/دانشکدهها/ دانشکده ادبیات و علوم انسانی/امور پژوهشی دانشکده/ هفته پژوهش ۹۸ مراجعه فرمایید.

ييروز باشيد معاونت یژوهشی دانشکده ادییات و علوم انسانی